# SpecsIntact eLearning Modules Transcript

## Module: Chapter 3 - Adding References from the Supplemental Reference List

We highly recommend that you view the corresponding eLearning Module visual representation of the subject matter.

### 00:00:10,466 --> 00:01:16,200

Before we get started, it is important to understand the difference between the Unified Master Reference List (UMRL) and the Supplemental Reference List. The UMRL lists all the reference standards cited in the Unified Facilities Guide Specifications (UFGS) Master.

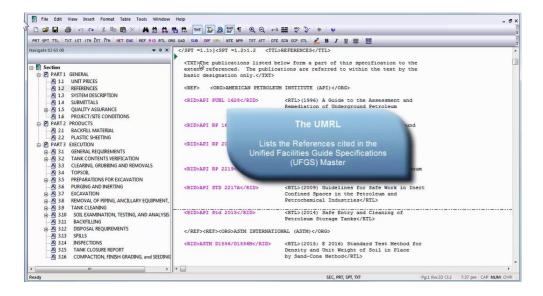

The Supplemental Reference List is a list created and maintained by the user that is used to insert Reference standards not contained within the UMRL, so you do not have to re-enter the information each time the Reference is used. I encourage you to watch the 'Adding New References' and 'Using The Check Reference Feature' modules in this Chapter first. The first module will teach you how to add new References to your Section as well as to the Supplemental Reference List which you need to have done in order to continue. The second module teaches you that the Check Reference Feature enables the system to compare the related elements found in the Section Reference Article with any corresponding listing found in the Unified Master Reference List (UMRL) or the Supplemental Reference List (SRL).

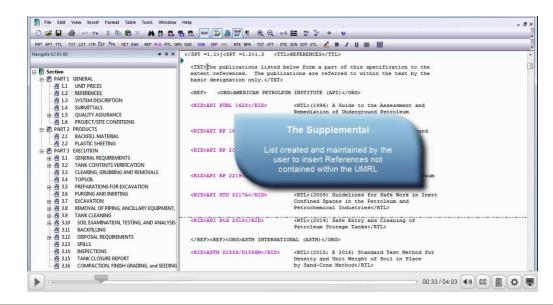

#### 0:01:16,200 --> 00:03:14,966

You will notice that I already have the Reference Article visible, so we are going to start adding References.

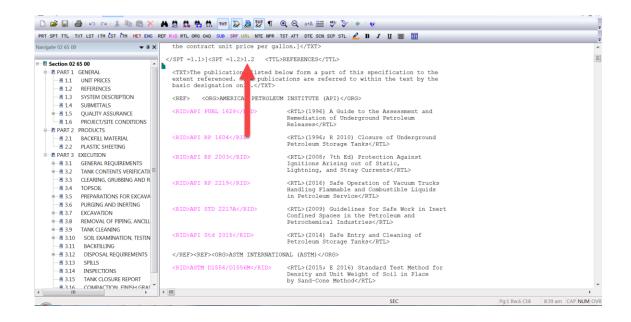

The first Reference we are going to add is the AMERICAN CONCRETE INSTITUTE INTERNATIONAL along with the ACI 302.2R Reference Publication.

| File Edit View Insert Format Table Tools Window                                                                                 |                                                                               |                                                                                                    | - @× |
|----------------------------------------------------------------------------------------------------|-------------------------------------------------------------------------------|----------------------------------------------------------------------------------------------------|------|
|                                                                                                    |                                                                               |                                                                                                    | Ŧ    |
| PRT SPT TTL TXT LST ITM EST TTM HET ENG REF RID RTL ORG                                                                         | OAD SUB SRF URL NTE NPR TST ATT DTE                                           | : SCN SCP STL 🖉 B I 🗓 🧮                                                                                                    | -    |
| Navigate 02 65 00 🔹 🕫 🗙 🗍                                                                                                    | ] <spt =1.2="">1.2 <ttl< td=""><td>&gt;REFERENCES</td><td>-</td></ttl<></spt> | >REFERENCES                                                                                                    | -    |
| American Concrete<br>Institute International                                                                                    | extent referenced. The public basic designation only.                         | elow form a part of this specification to the ations are referred to within the text by the M INSTITUTE (API)                      |      |
| (ACI)                                                                                                    | (REF) (ORD/REATORS FEIROLEG                                                   | a additure (Ari) ( ond)                                                                                                    |      |
| ACI 302.2R                                                                                                    | <rid>API PUBL 1628</rid>                                                      | <pre><ri:>(1996) A Guide to the Assessment and<br/>Remediation of Underground Petroleum<br/>Releases</ri:></pre>                   |      |
| PART 2 PRODUCTS      A 2.1 BACKFILL MATERIAL      A 2.2 PLASTIC SHEETING                                                        | <rid>API RP 1604</rid>                                                        | <rtl>(1996; R 2010) Closure of Underground<br/>Petroleum Storage Tanks</rtl>                                                       |      |
| PART 3 EXECUTION     A 3.1 GENERAL REQUIREMENTS     A 3.2 TANK CONTENTS VERIFICATION                                            | <rid>API RP 2003</rid>                                                        | <pre><rtl>(2008; 7th Ed) Protection Against Ignitions Arising out of Static, Lightning, and Stray Currents</rtl></pre>             |      |
| A 3.3 CLEARING, GRUBBING AND REMOVALS     A 3.4 TOPSOIL     B A 3.5 PREPARATIONS FOR EXCAVATION                                 | <rid>AFI RP 2219</rid>                                                        | <rtl>(2005; R 2012) Safe Operation of Vacuum<br/>Trucks in Petroleum Service</rtl>                                                 |      |
| A 3.6 PURGING AND INERTING     A 3.7 EXCAVATION                                                                                 | <rid>API STD 2217A</rid>                                                      | <rtl>(2009) Guidelines for Safe Work in Inert<br/>Confined Spaces in the Petroleum and</rtl>                                       |      |
| B 3.8 REMOVAL OF PIPING, ANCILLARY EQUIPMENT,                                                                                   |                                                                               | Petrochemical Industries                                                                                                    |      |
| <ul> <li>⊕ A 3.9 TANK CLEANING</li> <li>⊕ A 3.10 SOIL EXAMINATION, TESTING, AND ANALYSIS</li> <li>A 3.11 BACKFILLING</li> </ul> | <rid>API Std 2015</rid>                                                       | <pre><rtl>(2014) Safe Entry and Cleaning of<br/>Petroleum Storage Tanks</rtl></pre>                                                |      |
| A 3.12 DISPOSAL REQUIREMENTS     A 3.13 SPILLS                                                                                  | <ref><org>ASTM INTERNATI</org></ref>                                          | ONAL (ASTM)                                                                                                    |      |
| A 3.1.4 INSPECTIONS     A 3.1.5 TANK CLOSURE REPORT     A 3.1.6 COMPACTION, FINISH GRADING, and SEEDING                         | <rid>ASTM D1556/D1556M</rid>                                                  | <pre><ril>(2015; E 2016) Standard Test Method for<br/>Density and Unit Weight of Soil in Place<br/>by Sand-Cone Method</ril></pre> |      |
|                                                                                                    | ₽                                                                             | 01:29 / 04:03                                                                                                    | •    |

We want the new Reference Organization to fall in the correct location alphabetically, so let's place our cursor in front of the beginning **<REF> tag** just before **AMERICAN PETROLEUM INSTITUTE (API)**. Now we are going to select the **REF button** on the SI Editor's Tagsbar, to launch the Reference Wizard.

|                 | ) N N                       | A 🖞 🛝 🐴 🕅 🚥 😺 💩 💯 🗊                                                         | (Q) Q   a+A ==                                                                           | - 81                              |
|-----------------|-----------------------------|-----------------------------------------------------------------------------|------------------------------------------------------------------------------------------|-----------------------------------|
|                 | T LST ITH LST TTH HET ENG R |                                                                             |                                                                                          |                                   |
| rigate 02 65 00 |                             | the contract unit price per q                                               |                                                                                          |                                   |
| igute 02 05 00  |                             |                                                                             |                                                                                          |                                   |
| Section 02 65   | 5 00 ^                      | ] <spt =1.2="">1.2 <tt< th=""><th>L&gt;REFERENCES</th><th></th></tt<></spt> | L>REFERENCES                                                                             |                                   |
| B PART 1 G      | GENERAL                     |                                                                             | below form a part of this specification to the                                           |                                   |
| A 1.1           | UNIT PRICES                 | extent referenced. The publi<br>basic designation only.                     | extent referenced. The publications are referred to within the text by the               |                                   |
| A 1.2           | REFERENCES                  | basic designation only.                                                     |                                                                                          |                                   |
| A 1.3           | SYSTEM DE                   | REF> <org>AMERICAN PETROLE</org>                                            | EUM INSTITUTE (API)                                                                      |                                   |
|                 | SUBMITTALS                  | -                                                                           |                                                                                          |                                   |
|                 | QUALITY ASSURANCE           | <rid>API PUBL 1628</rid>                                                    | <rtl>(1996) A Guide to the Assessment and<br/>Remediation of Underground Petroleum</rtl> |                                   |
|                 | PROJECT/SITE CONDITIONS     |                                                                             | Releases                                                                                 |                                   |
| 🗉 🖻 PART 2 🛛 P  | PRODUCTS                    |                                                                             |                                                                                          |                                   |
|                 | BACKFILL MATERIAL           | <rid>API RP 1604</rid>                                                      | <pre><rtl>(1996; R 2010) Closure of Underground Petroleum Storage Tanks</rtl></pre>      |                                   |
| A 2.2           | PLASTIC SHEETING            |                                                                             | Petroleum Storage Tanks                                                                  |                                   |
| e PART3 E       |                             | <rid>API RP 2003</rid>                                                      | <rtl>(2008; 7th Ed) Protection Against</rtl>                                             |                                   |
|                 | GENERAL REQUIREMENTS        |                                                                             | Ignitions Arising out of Static,                                                         |                                   |
|                 | TANK CONTENTS VERIFICATIC≡  |                                                                             | Lightning, and Stray Currents                                                            |                                   |
|                 | CLEARING, GRUBBING AND R    | <rid>API RP 2219</rid>                                                      | <rtl>(2016) Safe Operation of Vacuum Trucks</rtl>                                        |                                   |
| A 3.4           | TOPSOIL                     |                                                                             | Handling Flammable and Combustible Liquids                                               |                                   |
| ⊛—≜ 3.5         | PREPARATIONS FOR EXCAVA     |                                                                             | in Petroleum Service                                                                     |                                   |
|                 | PURGING AND INERTING        | <rid>API STD 2217A</rid>                                                    | <rtl>(2009) Guidelines for Safe Work in Inert</rtl>                                      |                                   |
| ⊪⊠ 3.7          | EXCAVATION                  | KIDARI SID ZZIAN/KIDA                                                       | Confined Spaces in the Petroleum and                                                     |                                   |
| ⊛—≜ 3.8         | REMOVAL OF PIPING, ANCILL   |                                                                             | Petrochemical Industries                                                                 |                                   |
| ⊪—≜ 3.9         | TANK CLEANING               | ADTRADT AND 0015 (ADTRA                                                     | (DET ) (0014) C-f- T-tory and Classical                                                  |                                   |
| ⊪⊠ 3.10         | SOIL EXAMINATION, TESTIN    | <rid>API Std 2015</rid>                                                     | <pre><rtl>(2014) Safe Entry and Cleaning of<br/>Petroleum Storage Tanks</rtl></pre>      |                                   |
| A 3.11          | BACKFILLING                 |                                                                             | roororoan boorago ranno (ranno                                                           |                                   |
| ⊪—≜ 3.12        | DISPOSAL REQUIREMENTS       | <ref><org>ASTM INTERNAT</org></ref>                                         | IONAL (ASTM)                                                                             |                                   |
| A 3.13          | SPILLS                      | <rid>ASTM D1556/D1556M</rid>                                                | <rtl>(2015; E 2016) Standard Test Method for</rtl>                                       |                                   |
| - A 3.14        | INSPECTIONS                 | KIDADIN DISSO/DISSON(/KID/                                                  | Density and Unit Weight of Soil in Place                                                 |                                   |
| A 3.15          | TANK CLOSURE REPORT         |                                                                             | by Sand-Cone Method                                                                      |                                   |
| A 3 16          | COMPACTION FINISH GRAF      |                                                                             |                                                                                          |                                   |
|                 |                             |                                                                             | SEC. PRT. SPT                                                                            | Pg:1 Rw:29 Cl:1 8:40 am CAP NUM O |

The Reference Wizard window can be resized to allow more data to be displayed. The Editor will save the settings you've made once you've made a selection. Let's take a moment to focus on the functionality of the Reference Wizard. By default, the Reference Wizard will pre-select the Unified Master Reference List (UMRL), but for this lesson we will choose the **Supplemental Reference List**.

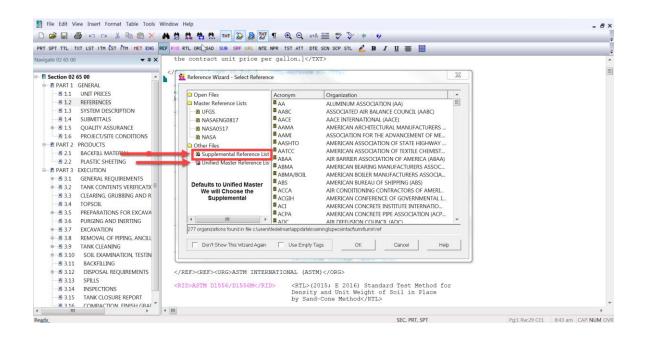

The right pane will only display the References that you have added to your Supplemental Reference List. Let's start by *double-clicking* on **ACI** in order display the available Reference Identifiers and Titles associated to the **AMERICAN CONCRETE INSTITUTE INTERNATIONAL (ACI) Organization.** 

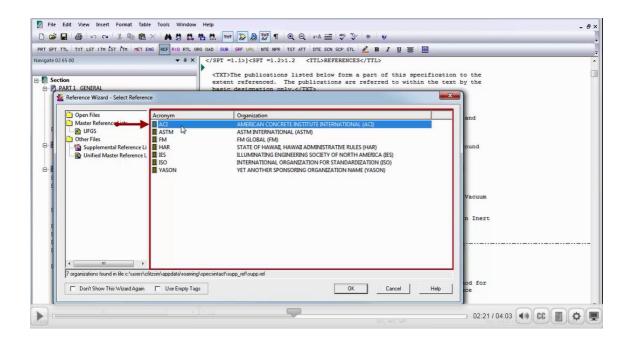

Now let's select ACI 302.2R. When selecting a single Reference Identifier, I prefer to double-click on the Reference Identifier, but for this lesson we will select the OK button.

| 🖞 SIEditor - [c\si training\jobs\mytrainingjob\pulldata\02 65 00.sec]                                                                                                    |                            |
|----------------------------------------------------------------------------------------------------|----------------------------|
| File Edit View Insert Format Table Tools Window Help                                                                                                    | - 6×                       |
| □☞묘용♡♀★®★★★★★★★                                                                                                    |                            |
| PRT SPT TTL TXT LST ITM LST ITM HET ENG REF RID RTL ORG OAD SUB SRF URL MTE MPR TST ATT DTE SCN SCP STL 🖉 B I U 🗃 🗐                                                                                                    |                            |
| Navigate 02 65 00 • 4 ×                                                                                                    |                            |
| <txt>The publications listed below form a part of this specif</txt>                                                                                                    | Figurian to the            |
| Section     extent referenced. The publications are referred to within the section of the section of the s |                            |
| P PART1 GENERAL     basic designation only.     freeference Wizard - Select Reference                                                                                                    | ×                          |
|                                                                                                    |                            |
| Dpen Files Identifier Title                                                                                                    | and                        |
| Master Reference List Di ACI 302.22. (2004; Errata 2006; Errata 2007) Guide for Concrete Slabs that Receive Moisture                                                                                                    |                            |
| C Other Files                                                                                                    |                            |
| Bupplemental Reference Li                                                                                                    | cound                      |
| ASTM INTERNATIONAL                                                                                                    |                            |
| H GLOBAL (FM)     H GLOBAL (FM)     GILLUMINATING ENGINE                                                                                                    |                            |
|                                                                                                    |                            |
| E STATE OF HAWAII, HAY                                                                                                    | Vacuum                     |
| E Unified Master Reference L                                                                                                    |                            |
|                                                                                                    | in Inert                   |
|                                                                                                    |                            |
|                                                                                                    |                            |
|                                                                                                    |                            |
|                                                                                                    |                            |
| 1 reference identifier found for AMERICAN CONCRETE INSTITUTE INTERNATIONAL (ACI)                                                                                                    | , od for                   |
| Don't Show This Wizard Again Use Empty Tags                                                                                                    | Help                       |
|                                                                                                    |                            |
| Kedy SEC, PRT, SPT                                                                                                    | 02:35 / 04:03 🔄 CC 🔲 🗐 🔶 🖉 |

That was pretty easy, but let's add one more! This time, we are going to add another Reference Publication to **ASTM INTERNATIONAL** (ASTM). To do this, place your cursor to the left of the beginning <**RID**> tag located on the same line as the **ASTM D1556/D1556M**. With your cursor in the correct location, select the <**RID**> button on the Tagsbar

| SPT TTL TXT LST ITM LST ITM MET                                                                                            | ENG REF RID RI, ORO ORD SUB SRF ORL NTE NP   | R TST ATT DTE SCN SCP STL 🖉 B I 🗓 🧮 🧮                                                                                                    |  |
|----------------------------------------------------------------------------------------------------|----------------------------------------------|----------------------------------------------------------------------------------------------------|--|
| ,                                                                                                    | <pre><rup><rup><rup></rup></rup></rup></pre> | <pre><rtl>(2014) Safe Entry and Cleaning of<br/>Petroleum Storage Tanks</rtl></pre>                                                                                                    |  |
| Section 02 65 00<br>PART 1 GENERAL                                                                                         | <ref><org>ASTM INTERNA</org></ref>           | TIONAL (ASTM)                                                                                                    |  |
| A 1.1 UNIT PRICES      A 1.2 REFERENCES                                                                                    | I <rid>ASTM D1556/D1556M</rid>               |                                                                                                    |  |
| 1.3 SYSTEM DESCRIPTION     1.4 SUBMITTALS     0.1.5 QUALITY ASSURANCE     0.1.6 PROJECT/SITE CONDITION     PART 2 PRODUCTS | <rid>ASTM D1557</rid>                        | by Sand-Cone Method<br><rtl>(2012) E 2015) Standard Test Methods for<br/>Laboratory Compaction Characteristics of<br/>Soil Using Modified Effort (56,000<br/>ft-16f/f13) (2700 Km-m/A3)-(RTL&gt;</rtl> |  |
| 2.1 BACKFILL MATERIAL     2.2 PLASTIC SHEETING     PART 3 EXECUTION                                                        | <rid>ASTM D2167</rid>                        | <pre><rtl>(2015) Density and Unit Weight of Soil in<br/>Place by the Rubber Balloon Method</rtl></pre>                                                                                                 |  |
| A 3.1 GENERAL REQUIREMENTS     A 3.2 TANK CONTENTS VERIFIC.                                                                | -                                            | <pre><rtl>(2011) Soils for Engineering Purposes (Unified Soil Classification System)</rtl></pre>                                                                                                    |  |
| A 3.3 CLEARING, GRUBBING AN     A TOPSOIL     A 3.5 PREPARATIONS FOR EXC/                                                  | <rid>ASTM D4397</rid>                        | <pre><rtl>(2016) Standard Specification for<br/>Polyethylene Sheeting for Construction,<br/>Industrial, and Agricultural Applications</rtl></pre>                                                      |  |
| A 3.6 PURGING AND INERTING     A 3.7 EXCAVATION     A 3.8 REMOVAL OF PIPING, AN     A 3.9 TANK CLEANING                    | <rid>ASTM D6938</rid>                        | <pre><rtl>(2015) Standard Test Method for In-Place<br/>Density and Water Content of Soil and<br/>Soil-Aggregate by Nuclear Methods (Shallow<br/>Depth)(</rtl></pre>                                    |  |
| 3.10 SOIL EXAMINATION, TES           3.11         BACKFILLING                                                              | TIN <ref><org>U.S. ARMY CO</org></ref>       | RPS OF ENGINEERS (USACE)                                                                                                    |  |
| A 3.12 DISPOSAL REQUIREMEN     A 3.13 SPILLS                                                                               | TS <rid>EM 1110-1-4006</rid>                 | <rtl>(1998) Engineering and Design Removal<br/>of Underground Storage Tanks (USTs)</rtl>                                                                                                    |  |
|                                                                                                    | <rid>EM 200-1-1</rid>                        | <pre><rtl>(1994) Environmental Quality Validation of Analytical Chemistry Laboratories</rtl></pre>                                                                                                    |  |

when the Reference Wizard opens, scroll up to locate and select the Supplemental Reference List, double-click on ASTM

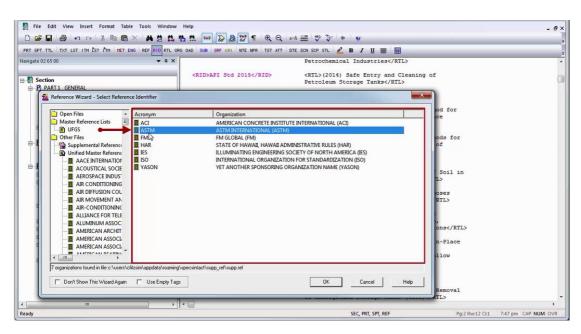

and then double click on ASTM C1104/C1104M.

| D 2 2 2 3 co co X R R A A A A A A A A A A A A A A A A A                                                                                                    | ľ |
|----------------------------------------------------------------------------------------------------|---|
| Navigate 02 65 00 • 4 × Petrochemical Industries                                                                                                    |   |
| CRIDAPI Std 2015 CRIDAPI Std 2015 <th></th> |   |
|                                                                                                    |   |
| Ready         SEC, PRI, SPT, REF         Pup2 Rw:12 CL1         7.47 pm                                                                                                    |   |

#### 00:03:14,966 --> 00:03:52,966

Although the new References have been added to the **Reference Article**, don't forget you will need to add the **Reference Identifier** surrounded by the **<RID> tags** to body of the Section, outside of the Reference Article!

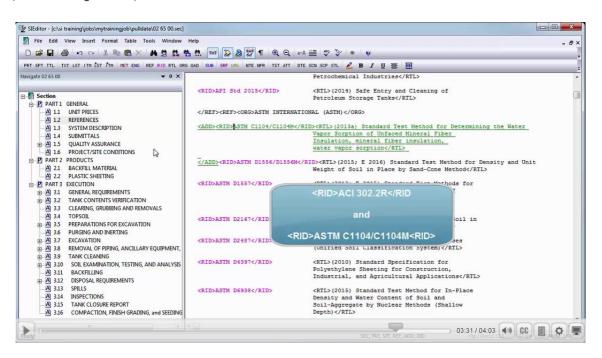

If the Reference Identifier has not been added outside of the Reference Article, the Reference Identifier and/or the Reference Organization will be removed when the Section is processed.

To continue learning, proceed to the next module of your choice.

If you need further assistance, please contact our Technical Support Desk. We will be happy to answer any questions you may have.

SpecsIntact Technical Support Monday - Friday 8:00 AM – 4:30 PM Eastern Time Phone: 321.867.8800 Email: KSC-SpecsIntact@nasa.gov

## eLearning Module Notes: